### **Presentation,** characteristics

**XCSA, XCSB, XCSC metal** 

# **Safety detection solutions**

Key-operated safety switches XCSA, XCSB and XCSC metal, turret head **XCSMP, XCSPA and XCSTA** plastic, double insulated, turret head

Key-operated switches with or without locking of the actuating key

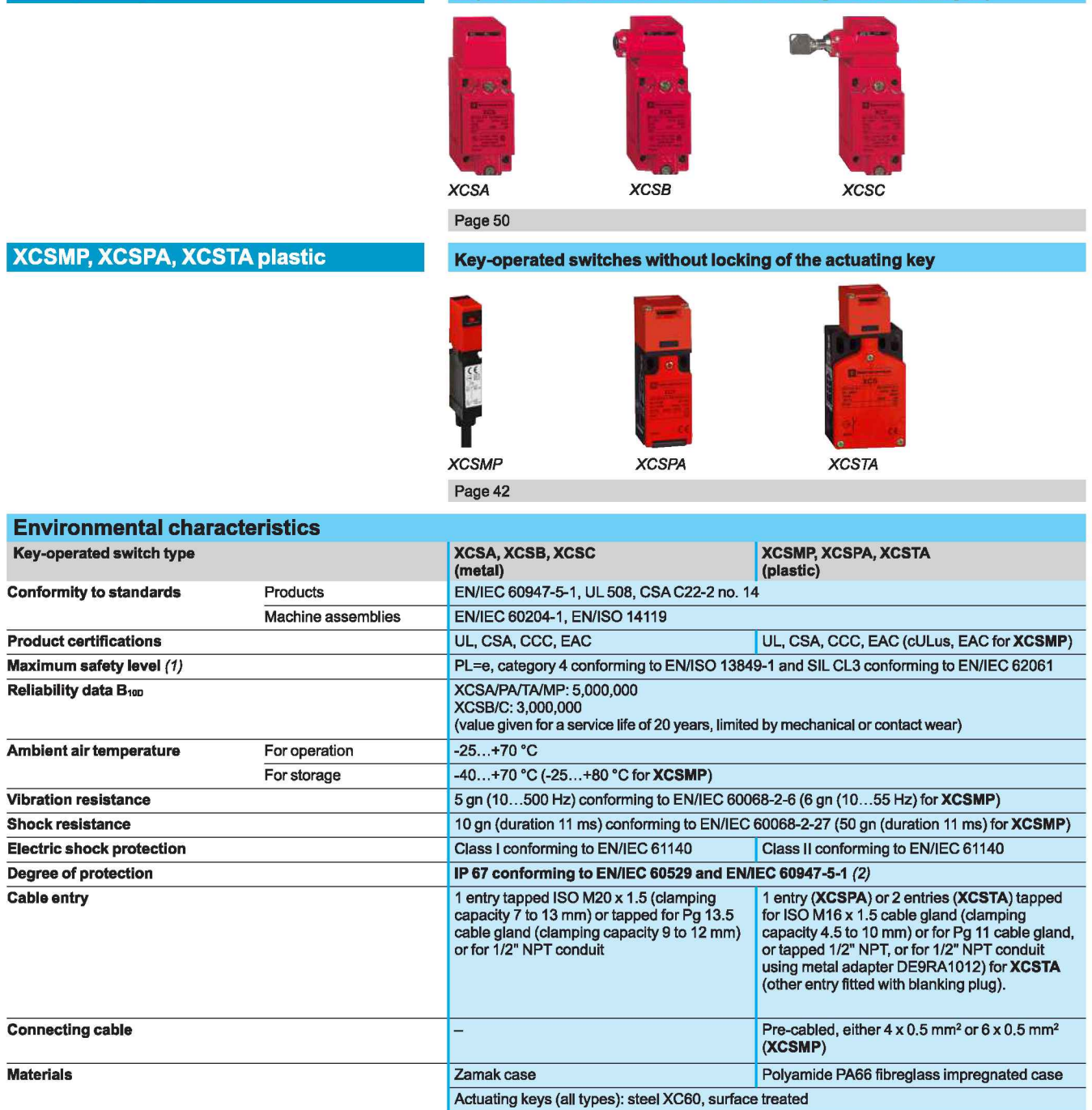

(1) Using an appropriate and correctly connected safety control unit

(2) Live parts of these switches are protected to some extent against the penetration of dust and water. However, when installing take all necessary precautions to help prevent the penetration of solid bodies, or liquids with a high dust content, into the actuating key aperture. Use of blanking plugs in unused key slots can<br>reduce the penetration of solid bodies, or liquids with a hi recommended for use in saline atmospheres.

## **Characteristics (continued)**

**Safety detection solutions**<br>Key-operated safety switches<br>XCSA, XCSB and XCSC metal, turret head XCSMP, XCSPA and XCSTA plastic, double insulated, turret head

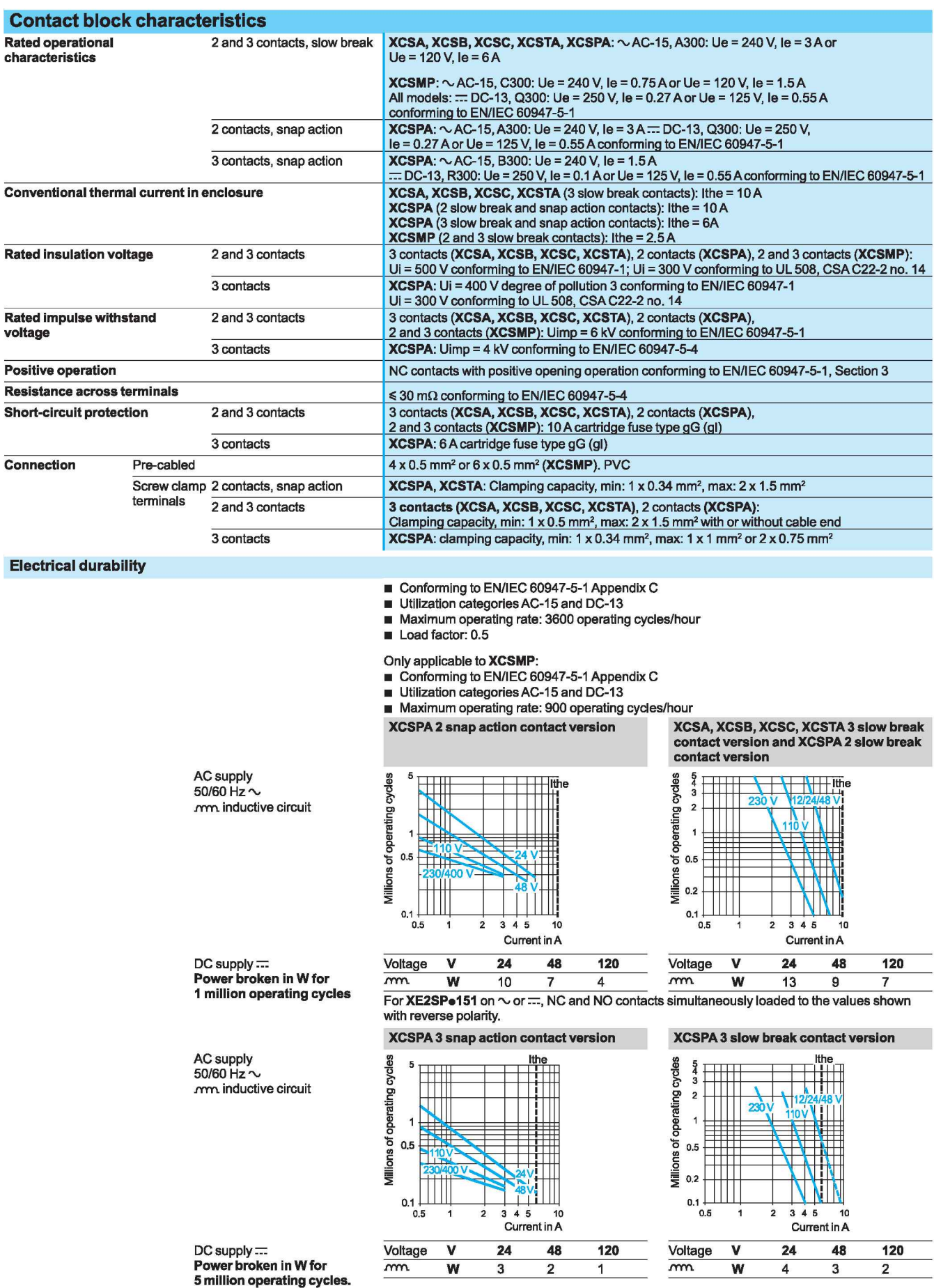

Telemecanique **Sensors** 

### References, characteristics

**Safety detection solutions**<br>Key-operated safety switches<br>XCSMP plastic, fixed head<br>Pre-cabled, length 2 m, 5 m or 10 m

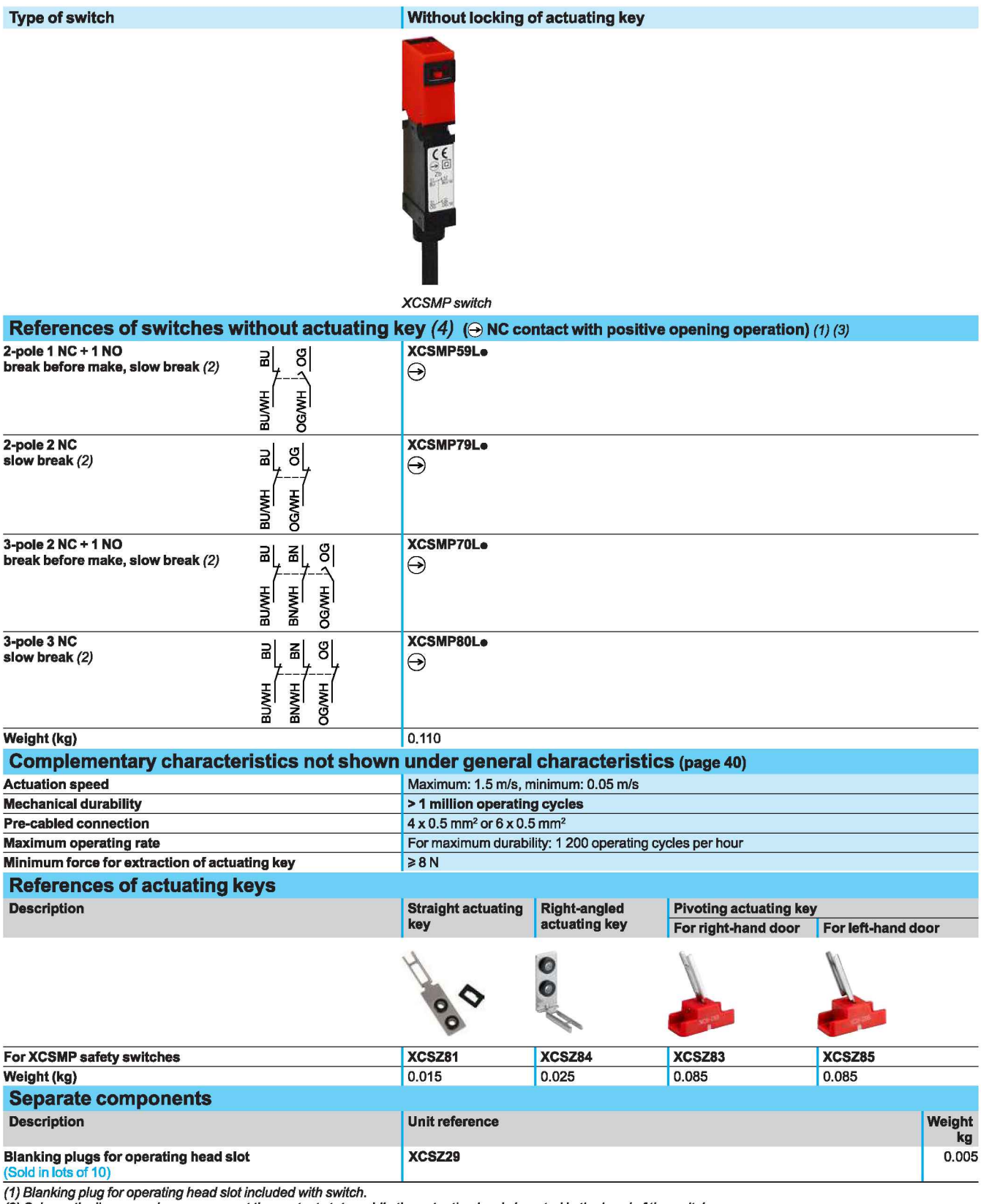

(2) Schematic diagrams shown represent the contact states while the actuating key is inserted in the head of the switch.

(3) Basic reference, to be completed: replace the dot with 2 for a 2 m long cable, with 5 for a 5 m long cable or with 10 for a 10 m long cable. Some lengths may not<br>be available. Example: XCSMP70Le becomes XCSMP70L10 for

(4) Actuating keys to be ordered separately (see above).

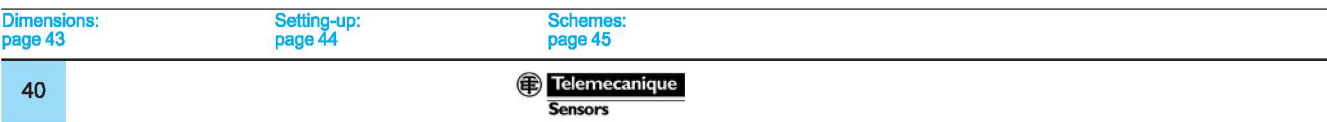

### **Dimensions**

# **Safety detection solutions**<br>Key-operated safety switches

XCSMP plastic, fixed head Pre-cabled, length 2 m, 5 m or 10 m

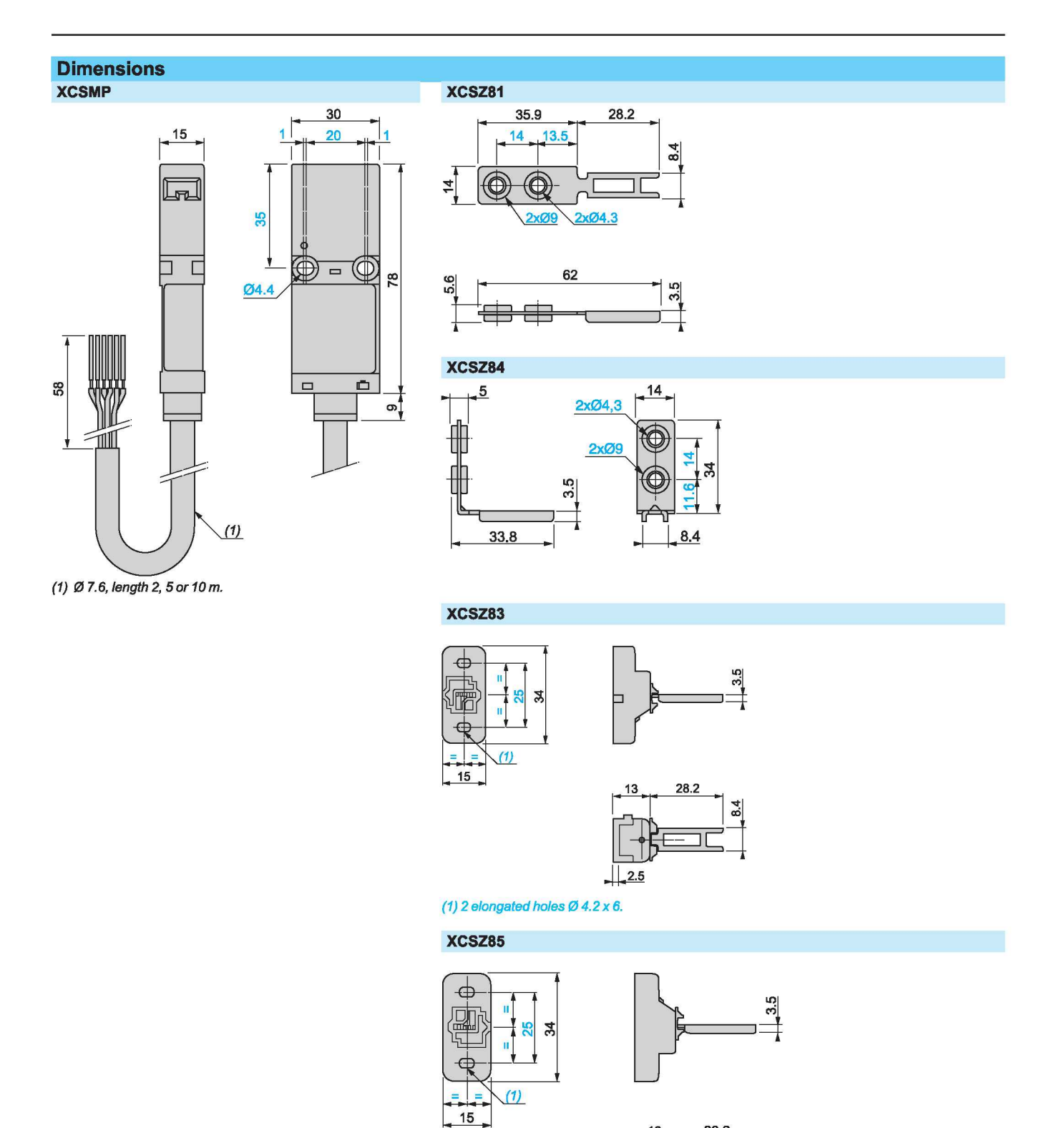

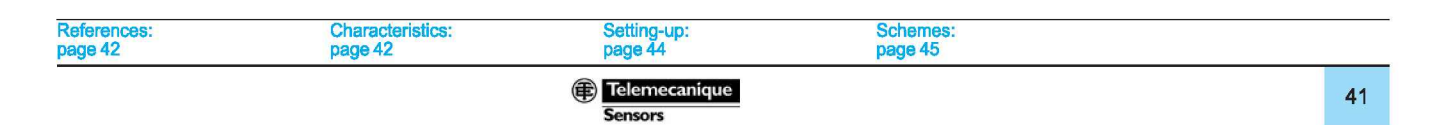

(1) 2 elongated holes  $\varnothing$  4.2 x 6.

28.2

 $8.4$ 

 $13$ 

 $\frac{1}{25}$ 

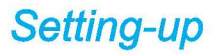

# **Safety detection solutions**<br>Key-operated safety switches

XCSMP plastic, fixed head Pre-cabled, length 2 m, 5 m or 10 m

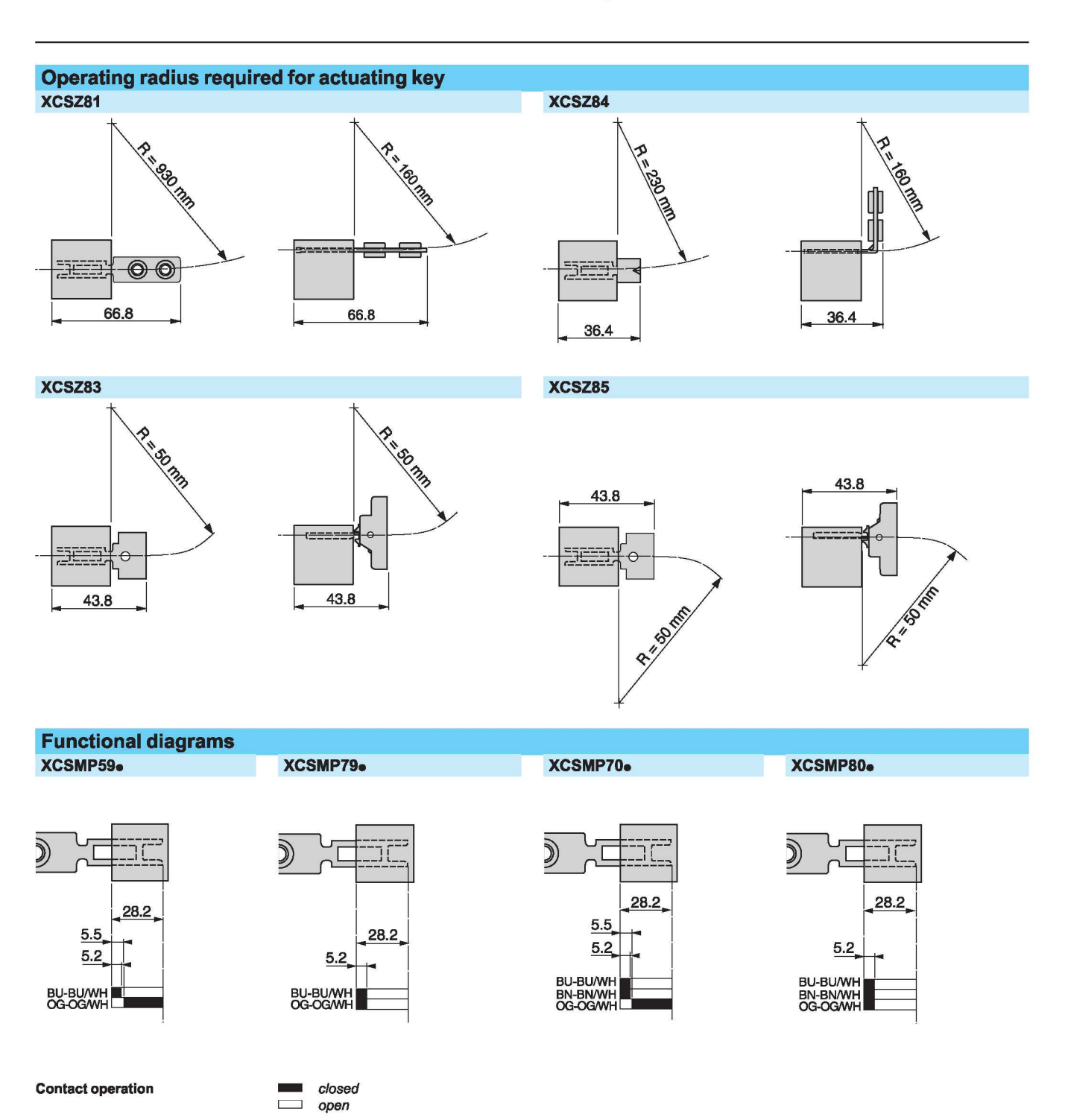

# **Safety detection solutions**

Example with 2-pole 1 NC + 1 NO contact with mixed redundancy of the contacts and the

Key-operated safety switches **XCSMP** plastic, fixed head Pre-cabled, length 2 m, 5 m or 10 m

### Schemes Note: These schemes are given as examples only, the designer should refer to the relevant safety standards for guidance Wiring up to PL=d, category 3 conforming to EN/ISO 13849-1

associated control relays.

### Wiring up to PL=b, category 1 conforming to **EN/SO 13849-1**

Example with 3-pole 2 NC + 1 NO contact and protection fuse to help prevent shunting of the NC contact, due to either cable damage or tampering.

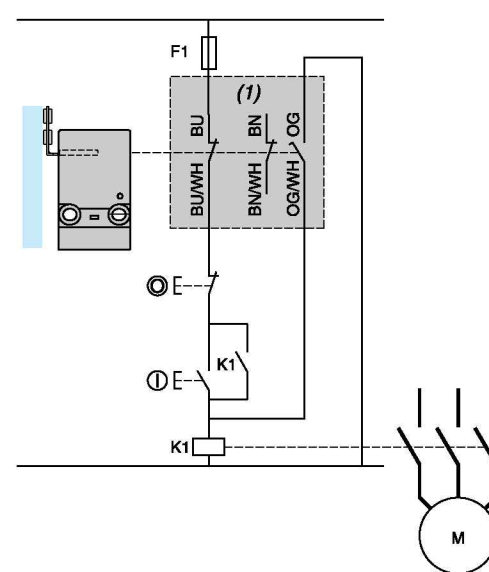

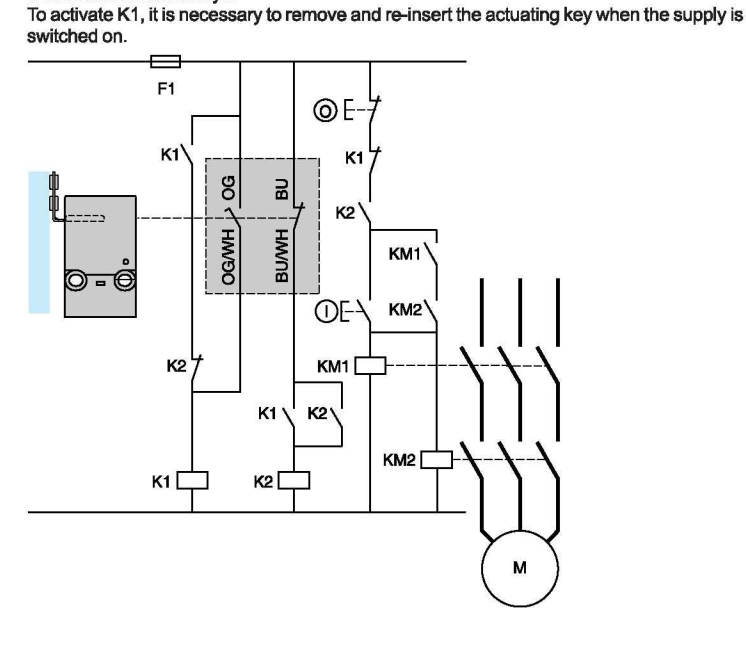

(1) Signaling contact

Wiring to PL=e, category 4 conforming to EN/ISO 13849-1 and SIL CL3 conforming to EN/IEC 62061. Wiring method used in conjunction with a safety control unit.

(The guard switch should be used in conjunction with a safety limit switch to give electrical/mechanical redundancy).

Method for machines with quick rundown time (low inertia) Locking or interlocking device based on the principle of redundancy and self-monitoring.

The safety control units provide these functions.

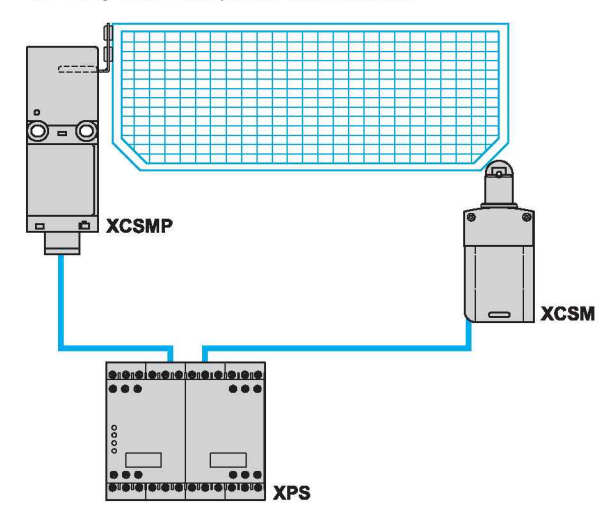

Locking of actuating key and operation in positive mode associated with a safety control unit.

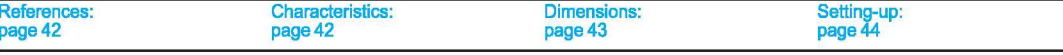

**B** Telemecanique

**Type of switch** 

**Safety detection solutions**<br>Key-operated safety switches<br>XCSPA and XCSTA plastic, turret head 1 or 2 cable entries

**Without locking of actuating key** 

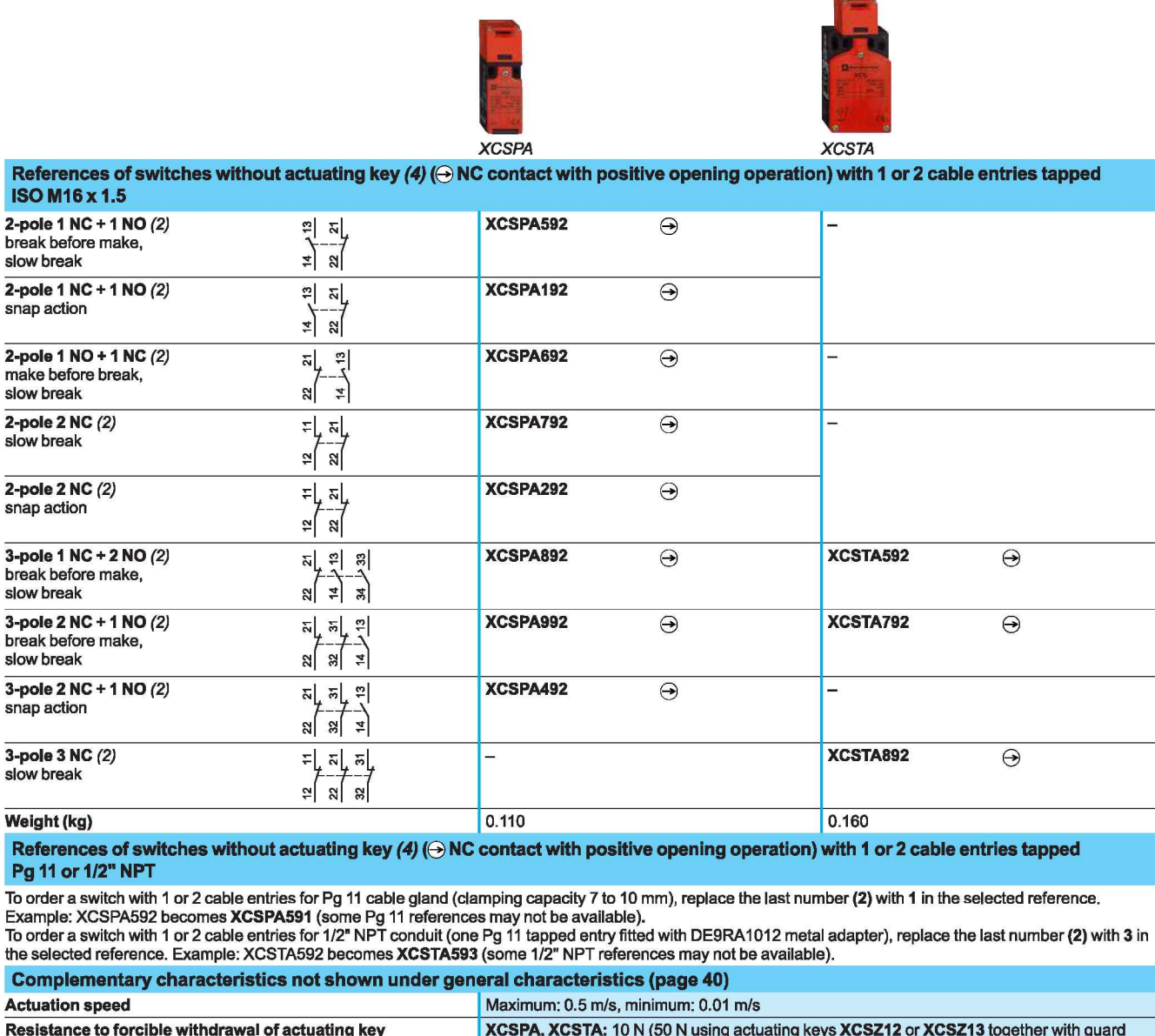

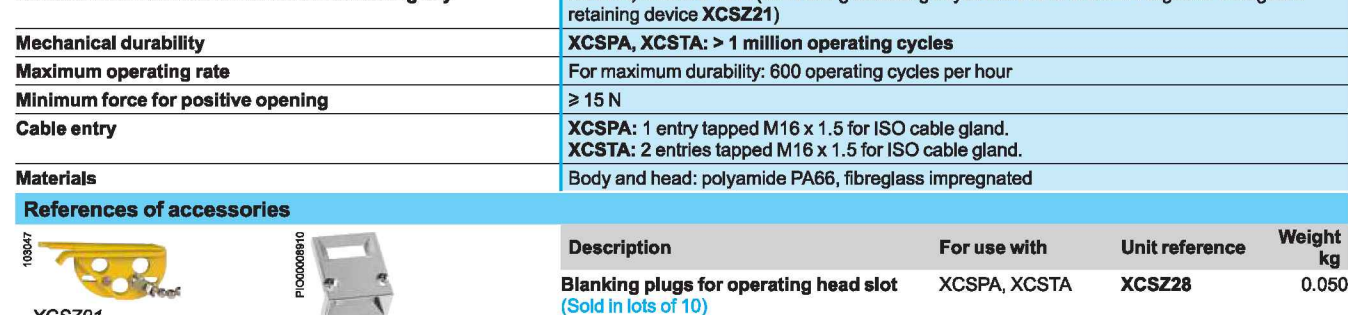

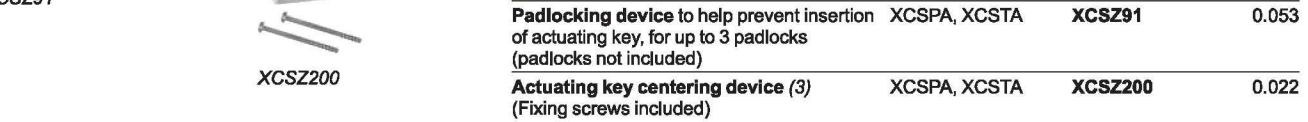

(1) Head adjustable in 90° steps through 360°. Blanking plug for operating head slot included with switch.<br>(2) Schematic diagrams shown represent the contact states while the actuating key is inserted in the head of the sw

Other versions: please consult our Customer Care Center.

XCSZ91

# **Safety detection solutions**

Key-operated safety switches XCSPA and XCSTA plastic, turret head (1) 1 or 2 cable entries

### References of actuating keys and guard retaining device

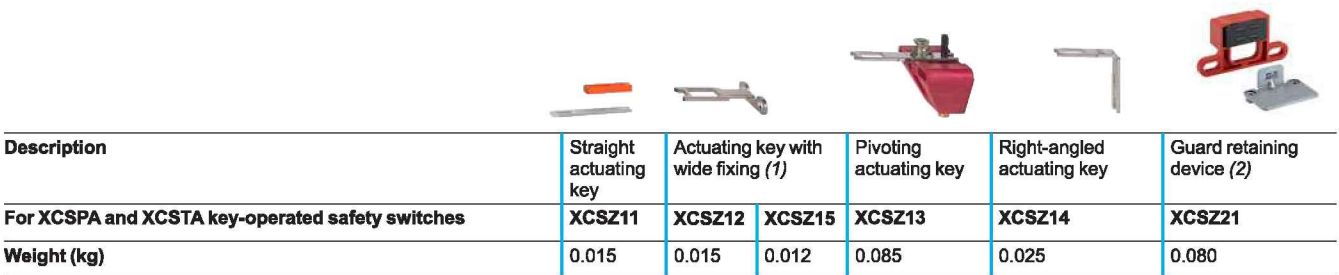

(1) 2 actuating key lengths, XCSZ12: L = 40 mm, XCSZ15: L = 29 mm.

(2) Only for use with XCSPA and XCSTA key-operated switches (without XCSZ200 actuating key centering device) used in conjunction with XCSZ12, XCSZ13 or XCSZ15 actuating keys.

### **Dimensions**

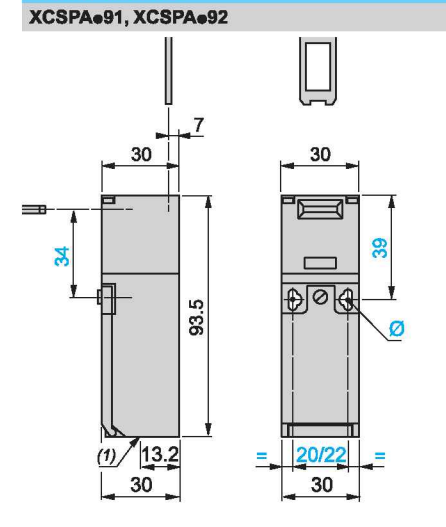

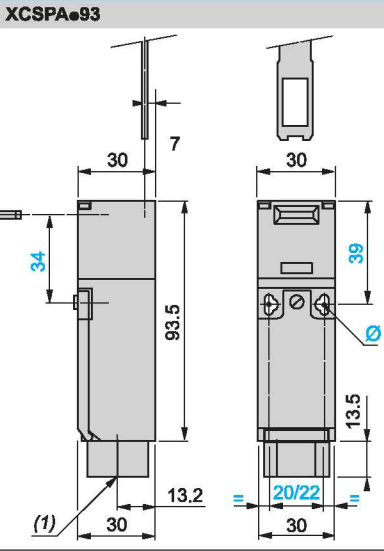

(1) 1 tapped entry for cable gland<br>Ø: 2 elongated holes Ø 4.3 x 8.3 on 22 centers, 2 holes Ø 4.3 on (1) 1 tapped entry for 1/2" NPT conduit  $\frac{1}{2}$  6 4.3 x 8.3 on 22 centers, 2 holes Ø 4.3 on 20 centers Ø: 2 elongated ho 20 center

 $17.4$ 

29.85

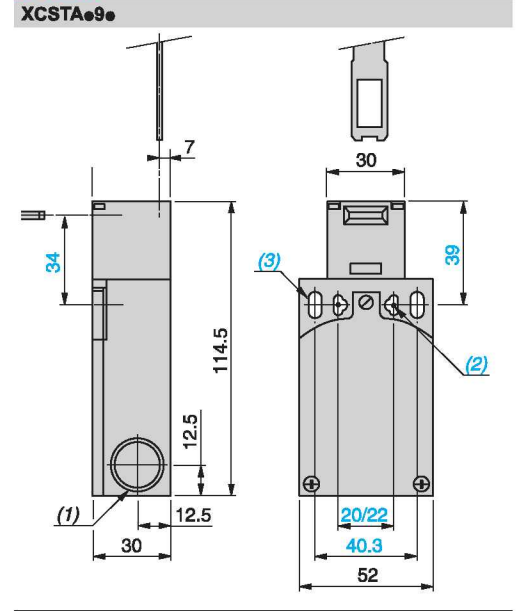

(1) 2 tapped entries for cable gland or 1/2" NPT conduit adapter

(2) 2 elongated holes  $\emptyset$  4.3 x 8.3 on 22 centers,<br>2 holes  $\emptyset$  4.3 on 20 centers

(3) 2 elongated holes Ø 5.3 x 13.3

References:<br>page 46

 $\frac{1}{2}$  $\frac{8}{5}$  $6.4$  $5.5$ 35.35  $2 \times \emptyset$  5.5 6. 85 Ë 29.  $2 \times 03$ 

XCSZ200 actuating key centering device

1/2" NPT conduit adapter **DE9RA1012** 

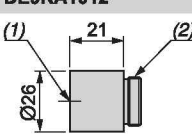

(1) Tapped entry for 1/2" NPT conduit (2) Pg 11 threaded shank

M16 x 1.5 adapter **DE9RA1016** 

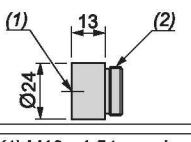

 $(1)$  M16 x 1.5 tapped entry (2) Pg 11 threaded shank

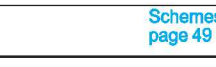

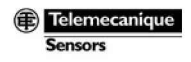

### **Dimensions (continued)**

 $\begin{picture}(120,10) \put(0,0){\line(1,0){15}} \put(15,0){\line(1,0){15}} \put(15,0){\line(1,0){15}} \put(15,0){\line(1,0){15}} \put(15,0){\line(1,0){15}} \put(15,0){\line(1,0){15}} \put(15,0){\line(1,0){15}} \put(15,0){\line(1,0){15}} \put(15,0){\line(1,0){15}} \put(15,0){\line(1,0){15}} \put(15,0){\line(1,0){15}} \put(15,0){\line($ 

**Safety detection solutions**<br>Key-operated safety switches<br>XCSPA and XCSTA plastic, turret head 1 or 2 cable entries

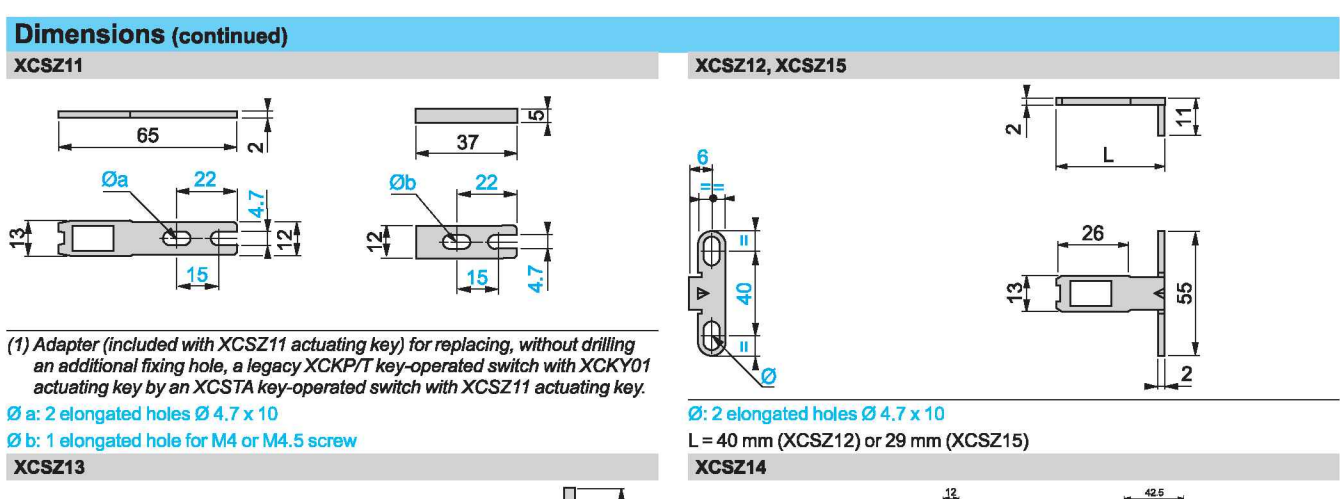

S<sub>2</sub>

55  $\sigma$ 

23

28.5

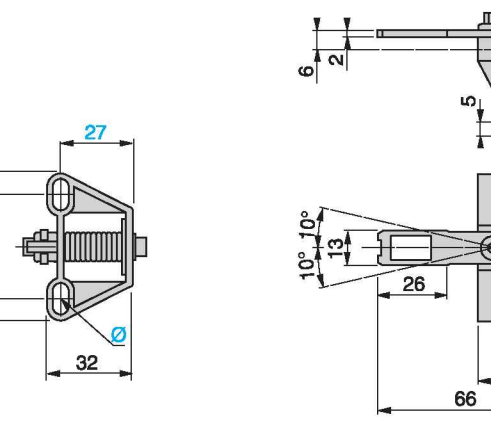

 $\varnothing$ : 2 elongated holes  $\varnothing$  4.7 x 10

35

### **Operating radius required for actuating key** XCSZ11

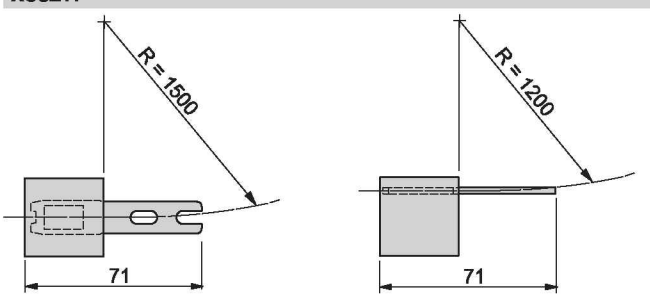

XCSZ13

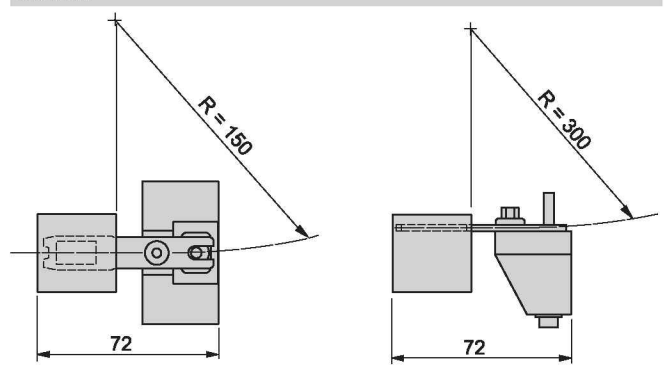

 $R =$  minimum radius

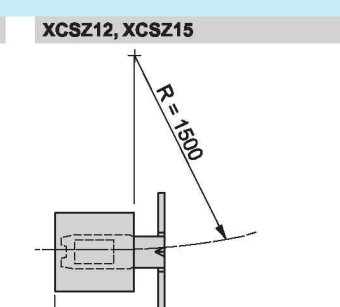

d

Ø: 1 elongated hole Ø 4.7 x 10

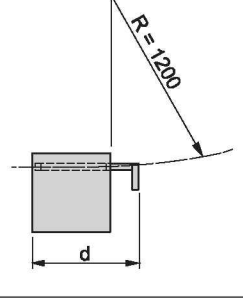

 $\frac{1}{2}$   $\frac{1}{2}$   $\frac{1}{2}$   $\frac{1}{2}$ 

 $\overline{d}$  = 46 mm (XCSZ12) or 35 mm (XCSZ15)

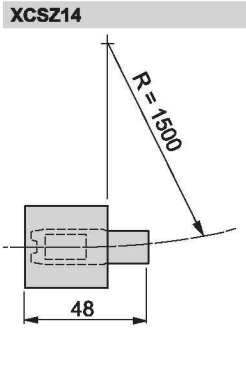

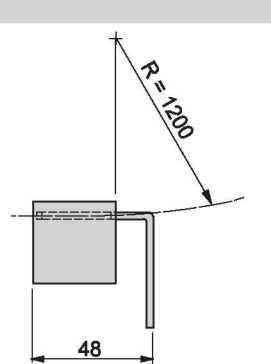

### Telemecanique Consors

### Setting-up, schemes

# **Safety detection solutions**

Key-operated safety switches XCSPA and XCSTA plastic, turret head 1 or 2 cable entries

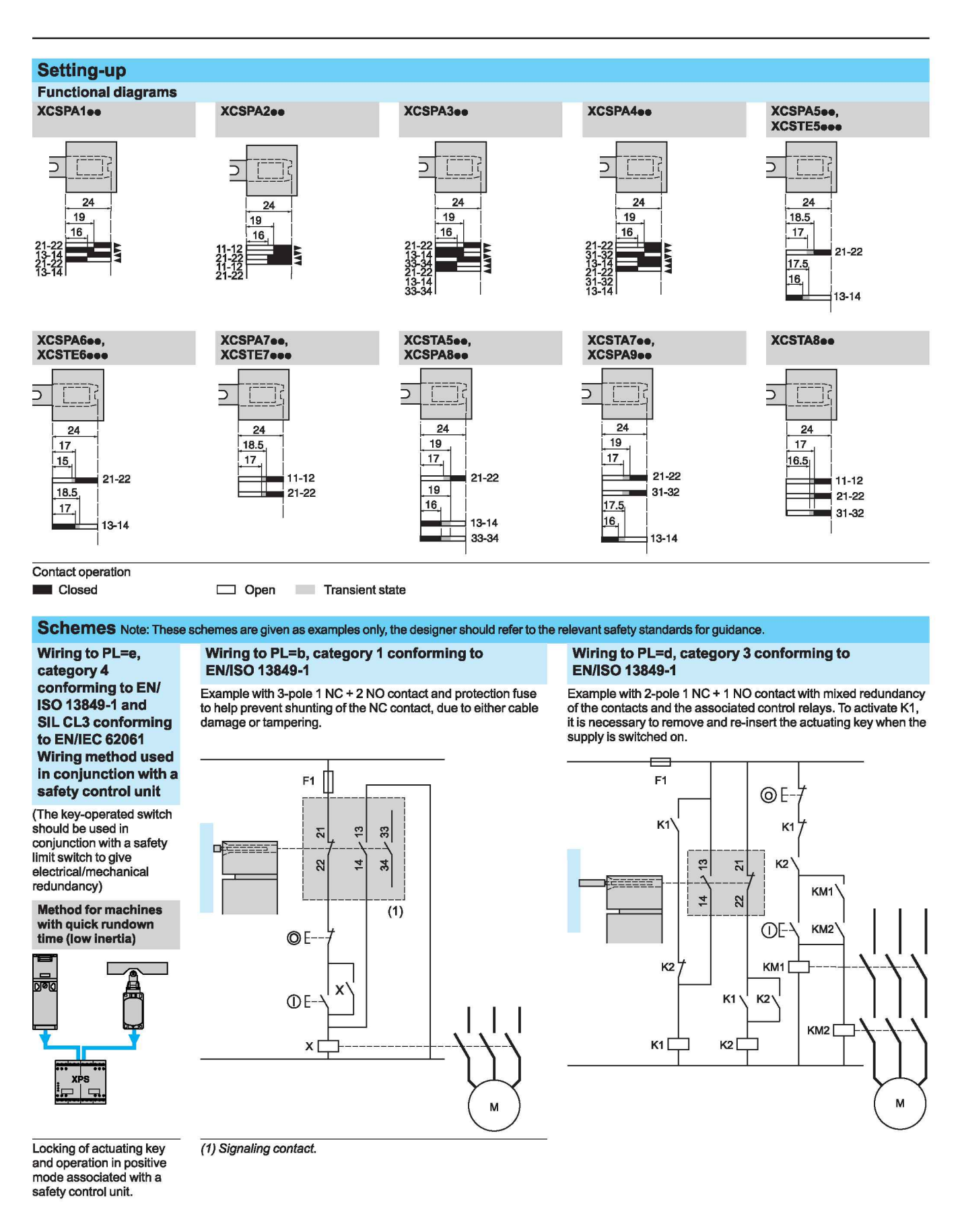

**Type of switch** 

## **Safety detection solutions**

Key-operated safety switches XCSPA and XCSTA plastic, turret head 1 or 2 cable entries

Without locking of actuating key

XCSPA **XCSTA** References of switches without actuating key (4) (→ NC contact with positive opening operation) with 1 or 2 cable entries tapped **ISO M16 x 1.5** XCSPA592 2-pole 1 NC + 1 NO (2)  $\Theta$ 쀠 ম break before make,  $\frac{4}{14}$ slow break  $\frac{22}{3}$ 2-pole 1 NC + 1 NO (2) XCSPA192 하  $\Theta$  $\mathbb{Z}$ snap action  $\frac{4}{\pi}$  $\approx$ 2-pole 1 NO + 1 NC (2) XCSPA692  $\ddot{a}$  $\Theta$  $\overline{\mathbf{a}}$ make before break,  $\vec{r}$ <u>ଧ</u>୍ୱା slow break 2-pole 2 NC (2) XCSPA792 된  $\Theta$  $\frac{1}{2}$ slow break ฆ∣ ളി 2-pole 2 NC (2) XCSPA292  $\Theta$  $\overline{r}$  $\frac{1}{2}$ snap action  $\overline{22}$ ≌∫ 3-pole 1 NC + 2 NO (2) XCSPA892 XCSTA592  $\frac{1}{2}$  $\Theta$  $\Theta$ ম ား break before make.  $\approx$   $\left( \begin{array}{c} \pm \end{array} \right)$   $\approx$ slow break XCSTA792 3-pole 2 NC + 1 NO (2)  $\overline{\omega}$ . XCSPA992  $\Theta$  $\Theta$ 치.  $\left| \cdot \right|$ break before make, ి slow break  $\approx$  $\mathbf{z}$ 3-pole 2 NC + 1 NO (2) XCSPA492  $\Theta$  $\frac{1}{2}$ 치. snap action  $\frac{1}{2}$ ี่ ส∣ 3-pole 3 NC (2) **XCSTA892**  $=$ ្គ $\lfloor$  គ $\lfloor$  $\Theta$ slow break ู∾∫ ສ∣ 32  $0.110$ **Weight (kg)** 0.160 References of switches without actuating key (4) (→ NC contact with positive opening operation) with 1 or 2 cable entries tapped Pg 11 or 1/2" NPT To order a switch with 1 or 2 cable entries for Pg 11 cable gland (clamping capacity 7 to 10 mm), replace the last number (2) with 1 in the selected reference. Example: XCSPA592 becomes XCSPA591 (some Pg 11 references may not be available). To order a switch with 1 or 2 cable entries for 1/2" NPT conduit (one Pg 11 tapped entry fitted with DE9RA1012 metal adapter), replace the last number (2) with 3 in<br>the selected reference. Example: XCSTA592 becomes XCSTA59 Complementary characteristics not shown under general characteristics (page 40) Maximum: 0.5 m/s, minimum: 0.01 m/s **Actuation speed** Resistance to forcible withdrawal of actuating key XCSPA, XCSTA: 10 N (50 N using actuating keys XCSZ12 or XCSZ13 together with guard retaining device XCSZ21) **Mechanical durability** XCSPA, XCSTA: > 1 million operating cycles

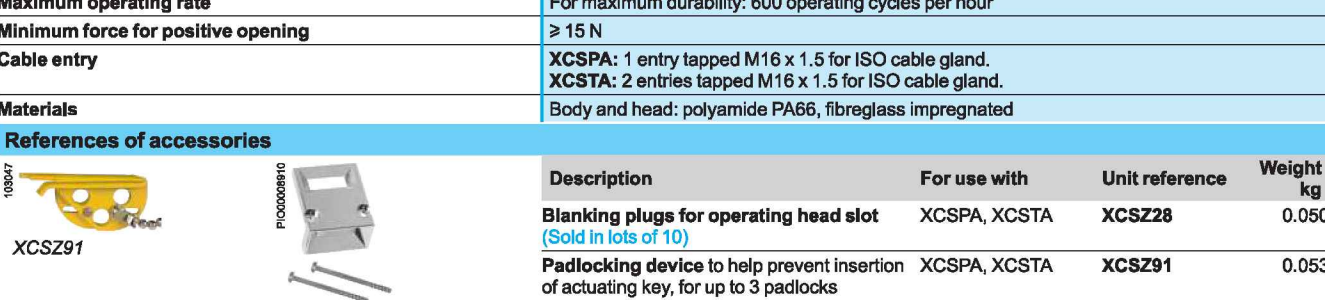

(padlocks not included)

(Fixing screws included)

Actuating key centering device (3)

**XCSPA XCSTA** 

**XCSZ200** 

0.022

(1) Head adjustable in 90° steps through 360°. Blanking plug for operating head slot included with switch.

(2) Schematic diagrams shown represent the contact states while the actuating key is inserted in the head of the switch.

(3) Not for use with XCSZ91.

(4) Actuating keys to be ordered separately (see page 47).

Other versions: please consult our Customer Care Center.

**XCSZ200** 

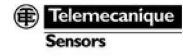

# **Safety detection solutions**

Key-operated safety switches XCSPA and XCSTA plastic, turret head (1) 1 or 2 cable entries

### References of actuating keys and guard retaining device

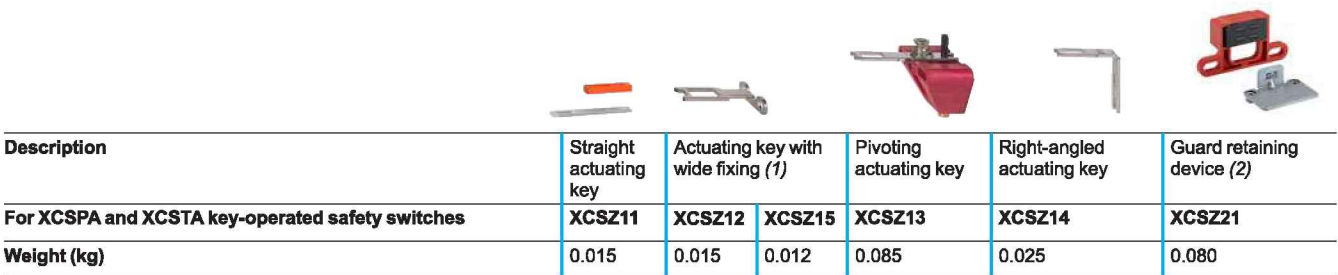

(1) 2 actuating key lengths, XCSZ12: L = 40 mm, XCSZ15: L = 29 mm.

(2) Only for use with XCSPA and XCSTA key-operated switches (without XCSZ200 actuating key centering device) used in conjunction with XCSZ12, XCSZ13 or XCSZ15 actuating keys.

### **Dimensions**

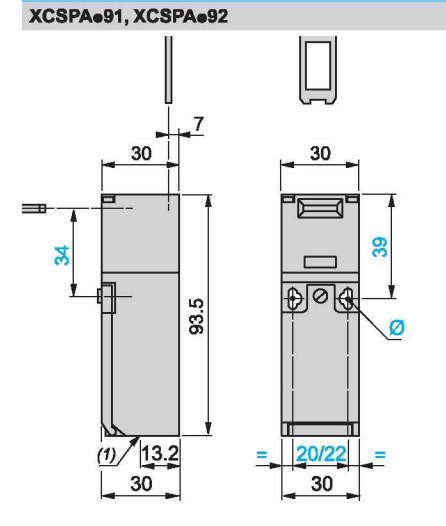

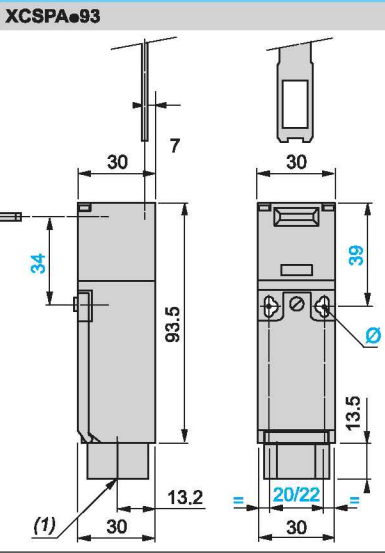

(1) 1 tapped entry for cable gland<br>Ø: 2 elongated holes Ø 4.3 x 8.3 on 22 centers, 2 holes Ø 4.3 on (1) 1 tapped entry for 1/2" NPT conduit  $\frac{1}{2}$  6 4.3 x 8.3 on 22 centers, 2 holes Ø 4.3 on 20 centers Ø: 2 elongated ho 20 center

 $17.4$ 

29.85

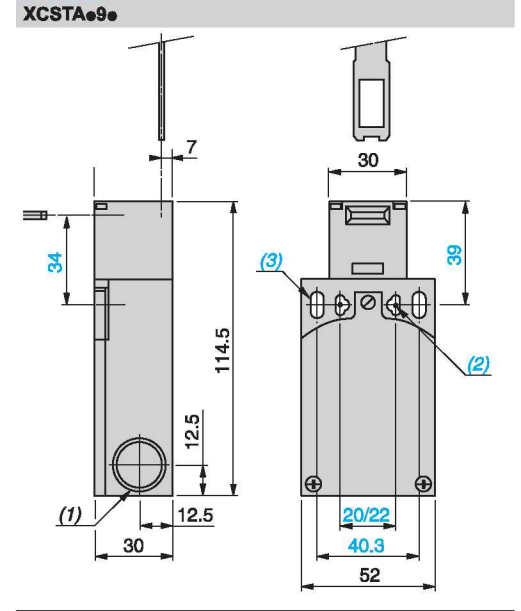

(1) 2 tapped entries for cable gland or 1/2" NPT conduit adapter

(2) 2 elongated holes  $\emptyset$  4.3 x 8.3 on 22 centers,<br>2 holes  $\emptyset$  4.3 on 20 centers

(3) 2 elongated holes Ø 5.3 x 13.3

References:<br>page 46

 $\frac{1}{2}$  $\frac{8}{5}$  $6.4$  $5.5$ 35.35  $2 \times \emptyset$  5.5 6. 85 Ë 29.  $2 \times 03$ 

XCSZ200 actuating key centering device

1/2" NPT conduit adapter **DE9RA1012** 

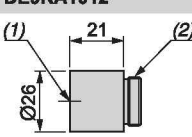

(1) Tapped entry for 1/2" NPT conduit (2) Pg 11 threaded shank

M16 x 1.5 adapter **DE9RA1016** 

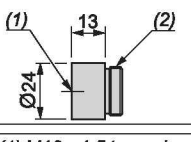

 $(1)$  M16 x 1.5 tapped entry (2) Pg 11 threaded shank

# Schemes<br>page 49

Telemecanique  $S_{\alpha n}$ sors

### **Dimensions (continued)**

**Safety detection solutions**<br>Key-operated safety switches<br>XCSPA and XCSTA plastic, turret head 1 or 2 cable entries

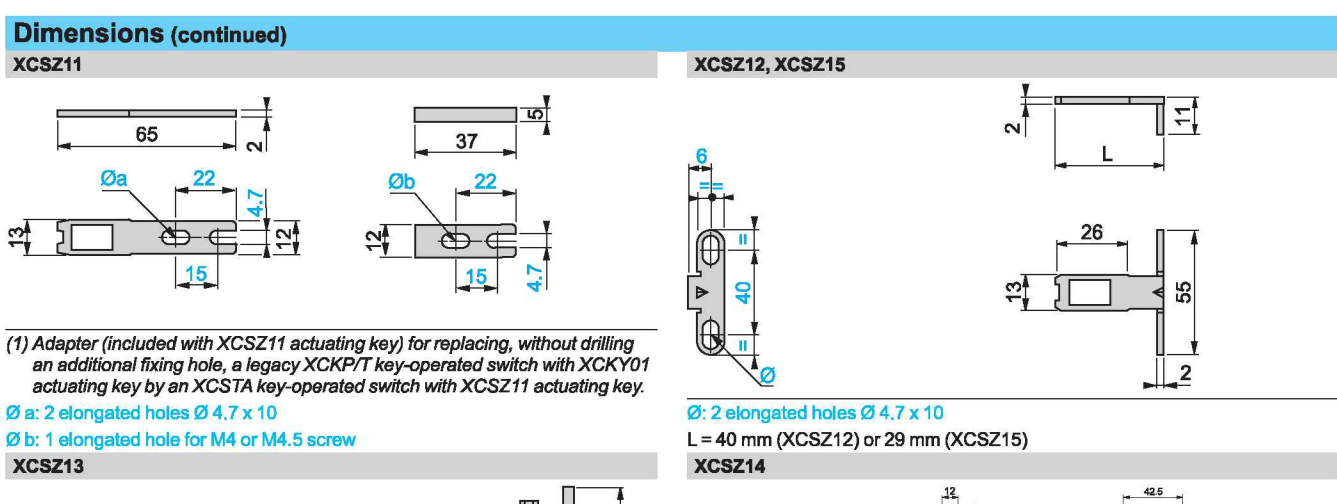

S<sub>2</sub>

55

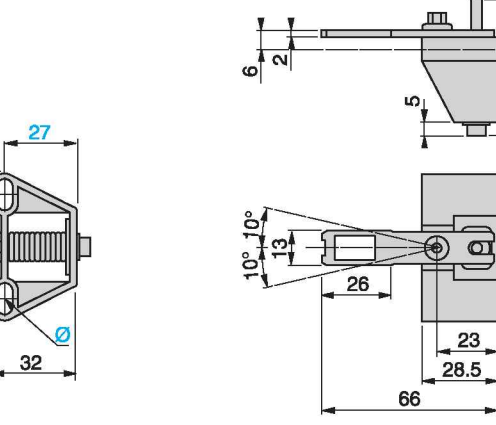

 $\varnothing$ : 2 elongated holes  $\varnothing$  4.7 x 10

35

### **Operating radius required for actuating key** XCSZ11

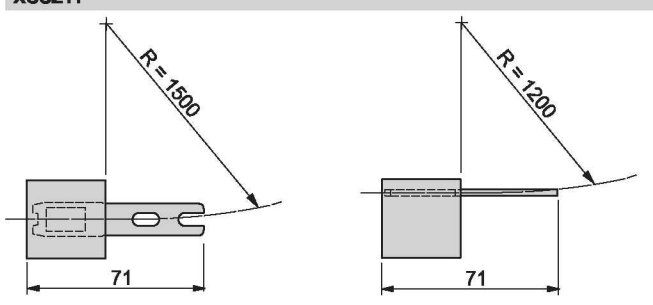

XCSZ13

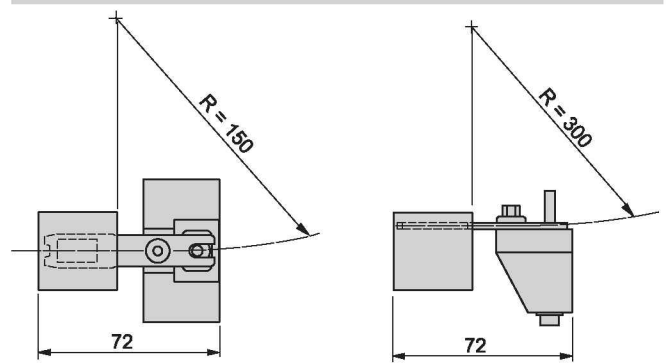

 $R =$  minimum radius

46

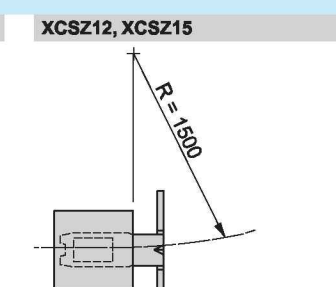

d

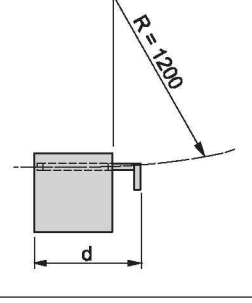

 $\overline{d}$  = 46 mm (XCSZ12) or 35 mm (XCSZ15)

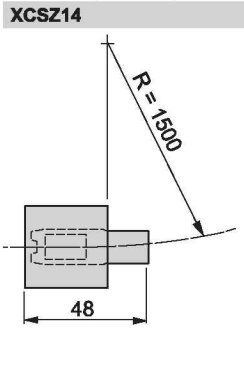

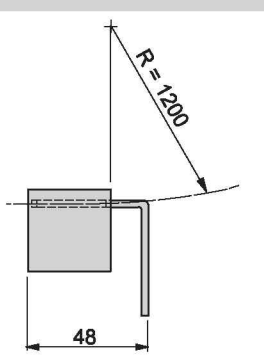

 $\frac{1}{2}$   $\frac{1}{2}$   $\frac{1}{2}$   $\frac{1}{2}$ 

 $\begin{picture}(120,10) \put(0,0){\line(1,0){15}} \put(15,0){\line(1,0){15}} \put(15,0){\line(1,0){15}} \put(15,0){\line(1,0){15}} \put(15,0){\line(1,0){15}} \put(15,0){\line(1,0){15}} \put(15,0){\line(1,0){15}} \put(15,0){\line(1,0){15}} \put(15,0){\line(1,0){15}} \put(15,0){\line(1,0){15}} \put(15,0){\line(1,0){15}} \put(15,0){\line($ 

Ø: 1 elongated hole Ø 4.7 x 10

Telemecanique Consors

### Setting-up, schemes

# **Safety detection solutions**

Key-operated safety switches XCSPA and XCSTA plastic, turret head 1 or 2 cable entries

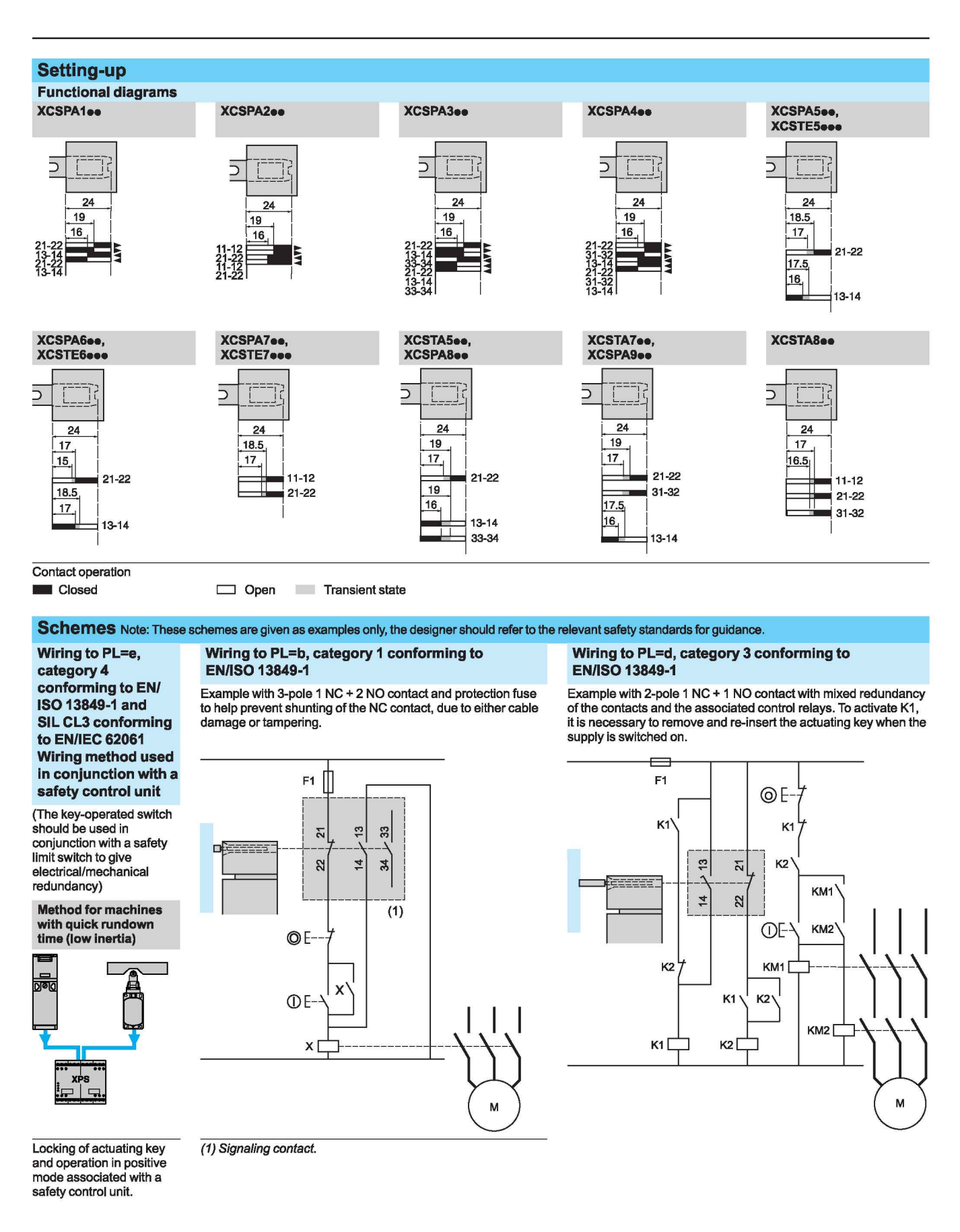